## **MATLAB EXPO 2018**

## MATLAB을 이용한 머신 러닝 (기본)

Senior Application Engineer 엄 준 상 과장

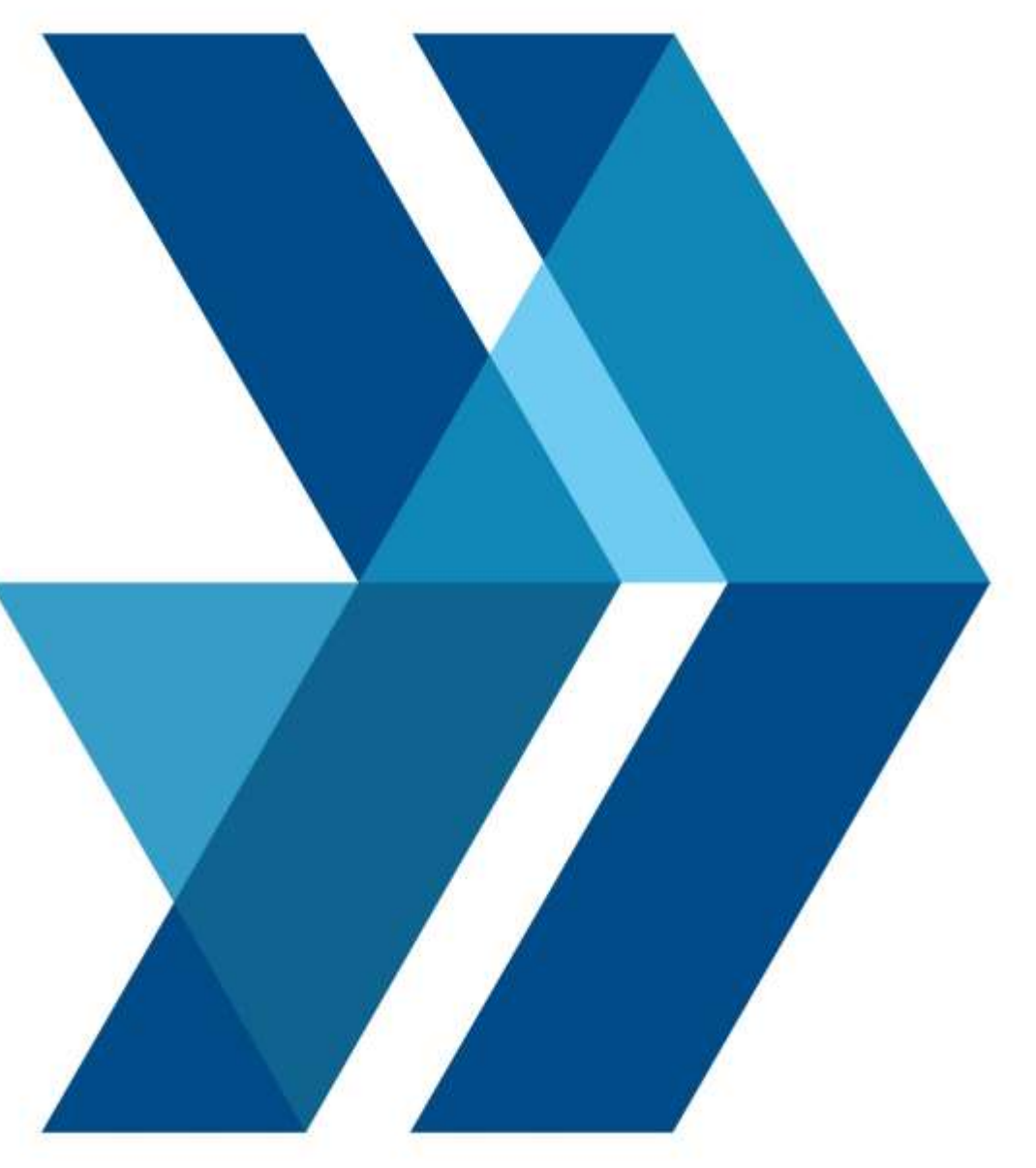

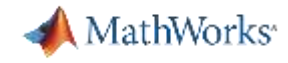

#### **Machine Learning is Everywhere**

Solution is too complex for hand written rules or equations

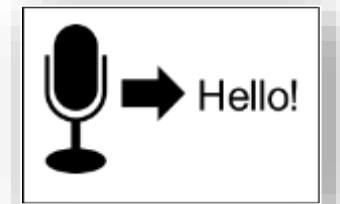

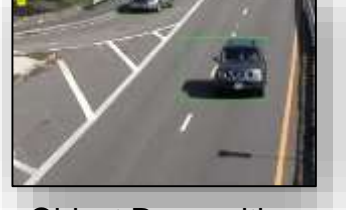

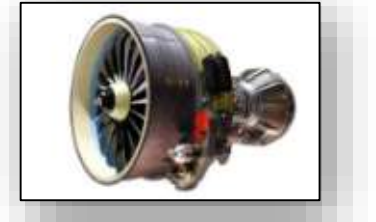

#### Speech Recognition **Constructed Constructed Constructed Constructed Constructed Constructed Constructed Constructed Constructed Construction Construction Construction Construction Construction Construction Construction Con**

*learn complex nonlinear relationships*

#### Solution needs to adapt with changing data

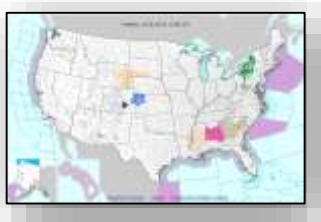

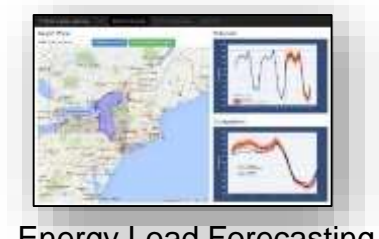

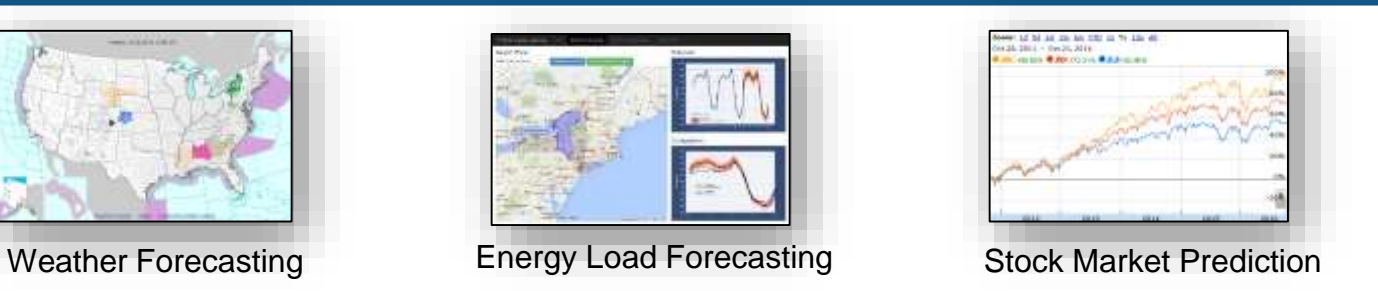

*update as more data becomes available*

#### Solution needs to scale

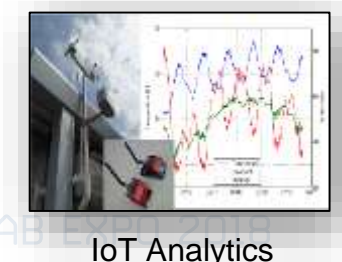

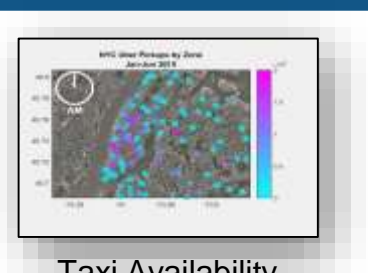

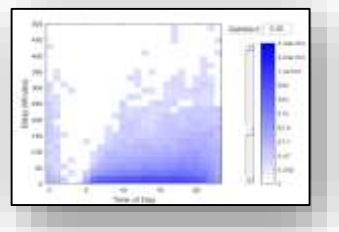

IoT Analytics **Taxi Availability** Airline Flight Delays

*learn efficiently from very large data sets*

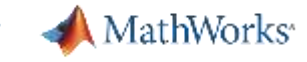

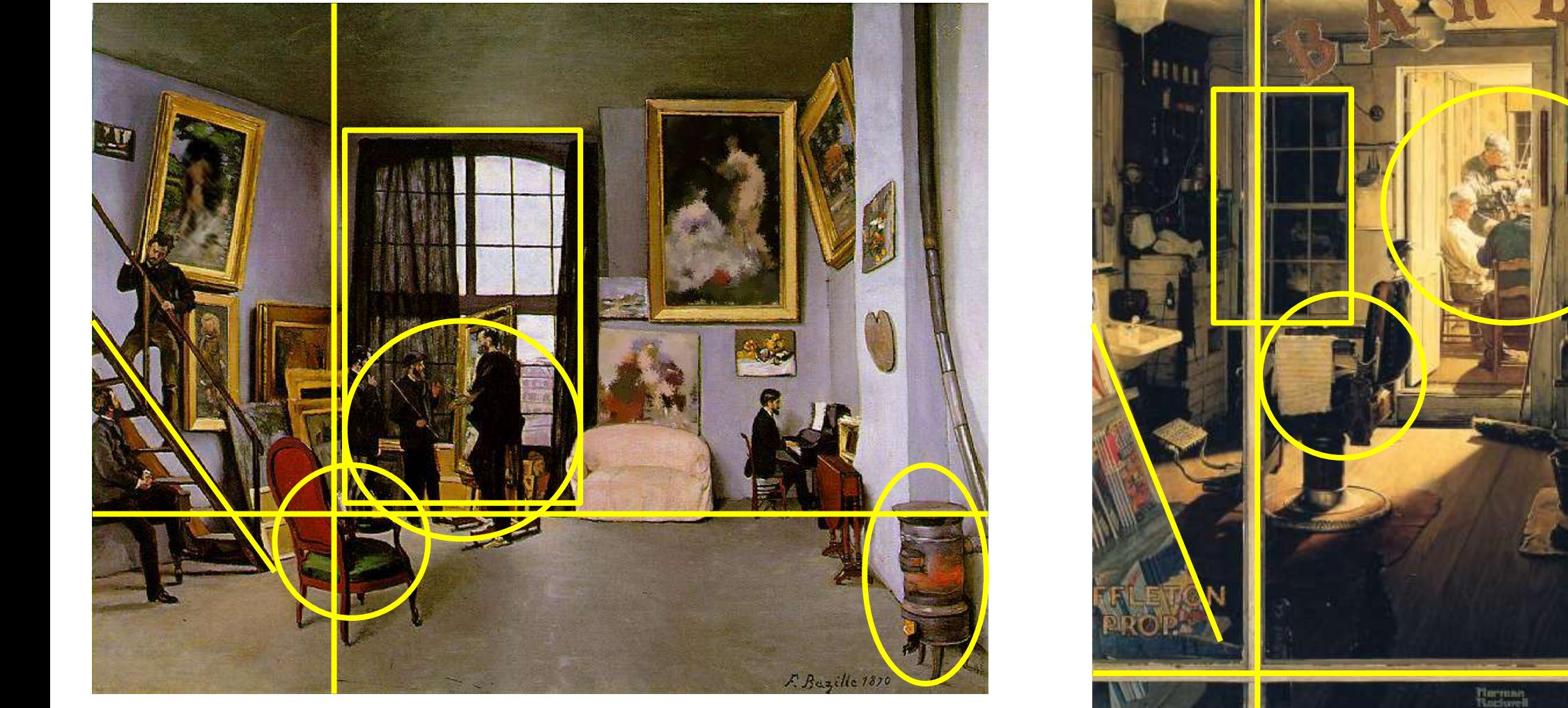

*Bazille's Studio*

Bazille <sup>1870</sup> *Shuffleton's Barbershop* Rockwell 1950

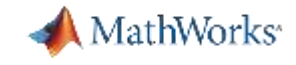

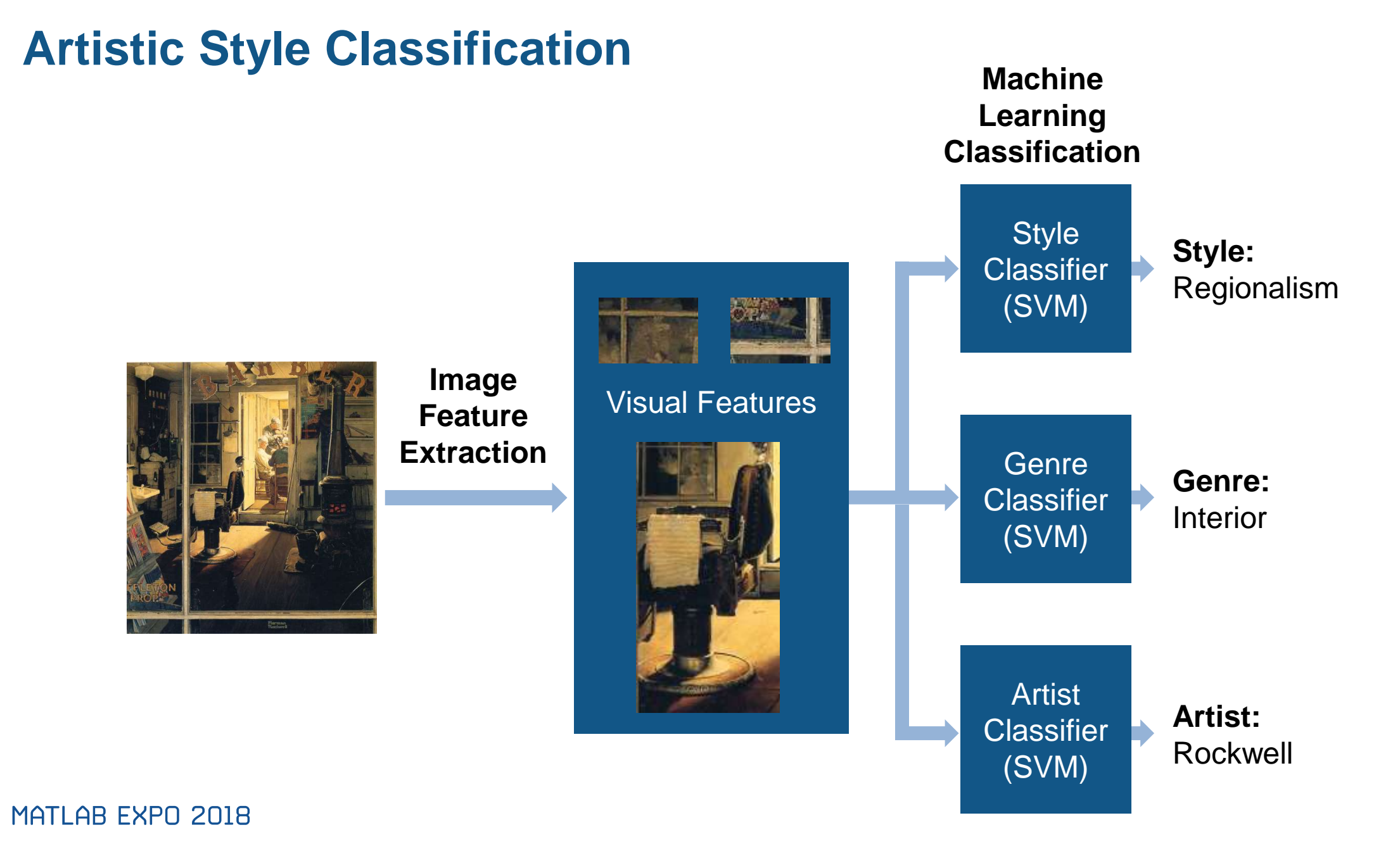

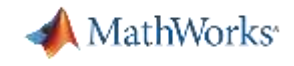

#### **Machine Learning**

Machine learning uses **data** and produces a **program** to perform a **task**

#### **Standard Approach**

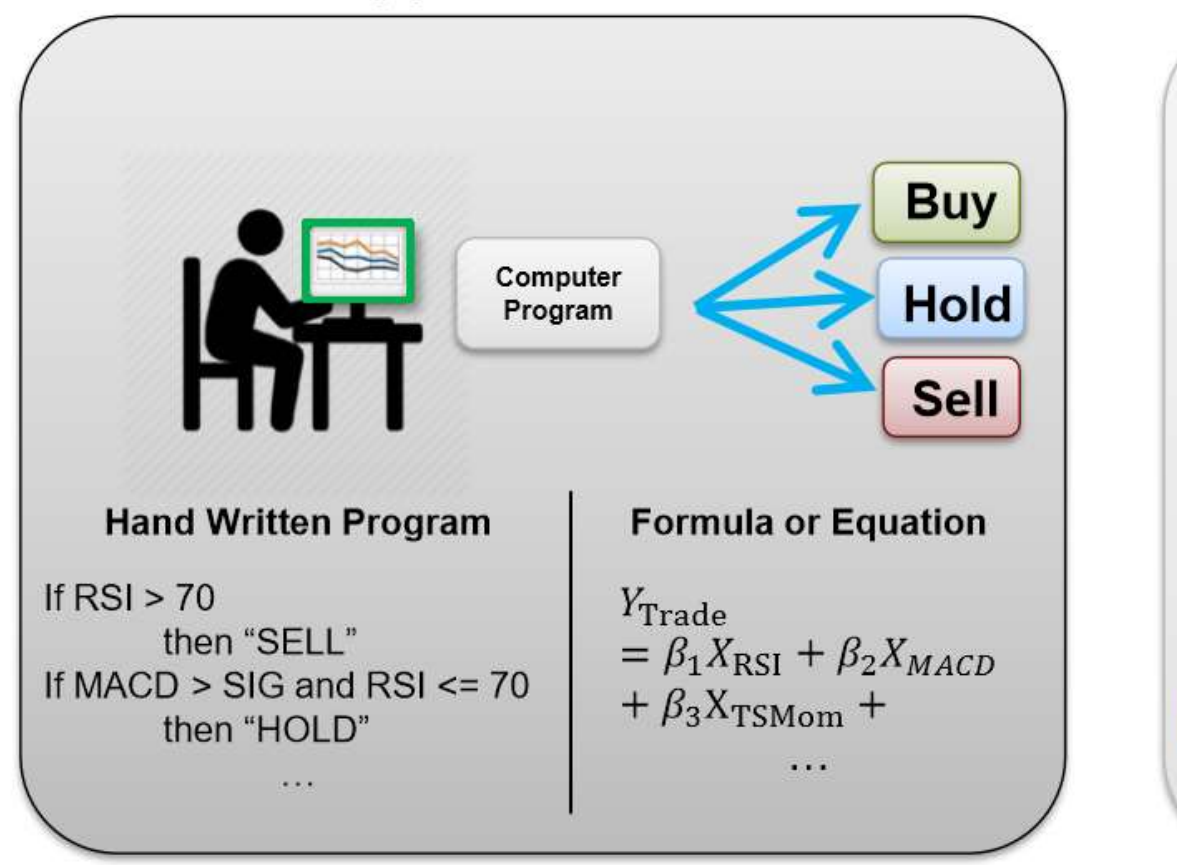

#### **Machine Learning Approach**

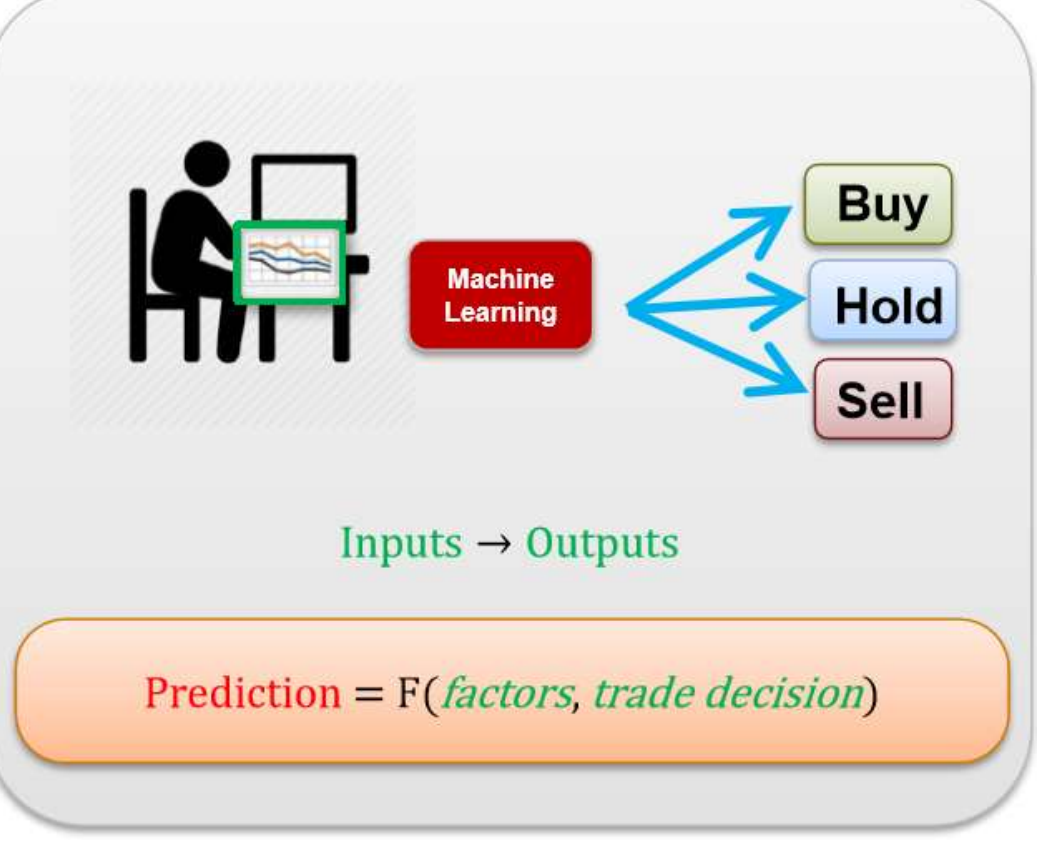

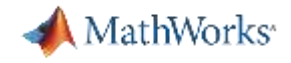

#### **Different Types of Learning**

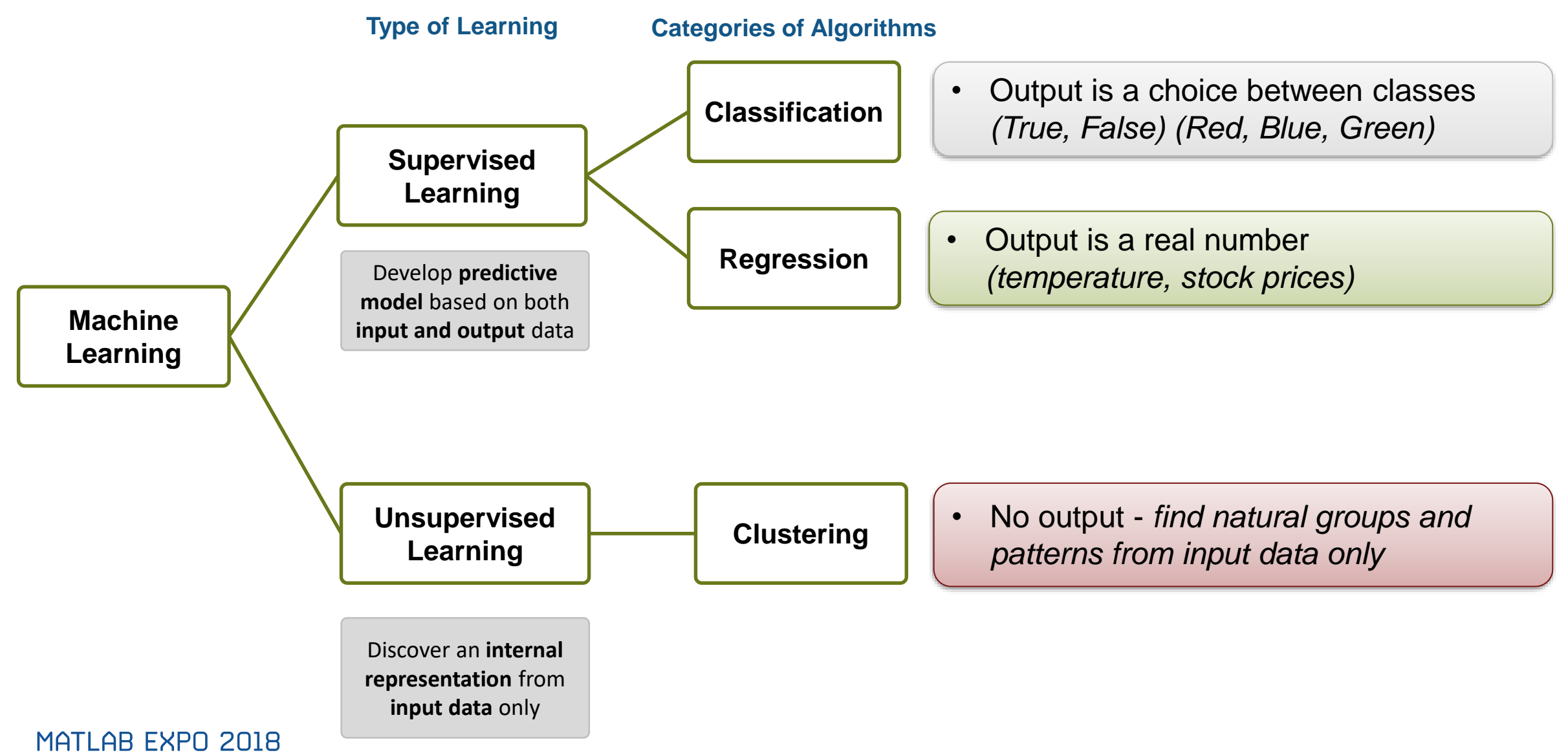

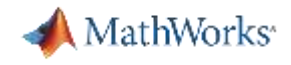

#### **Example: Classification**

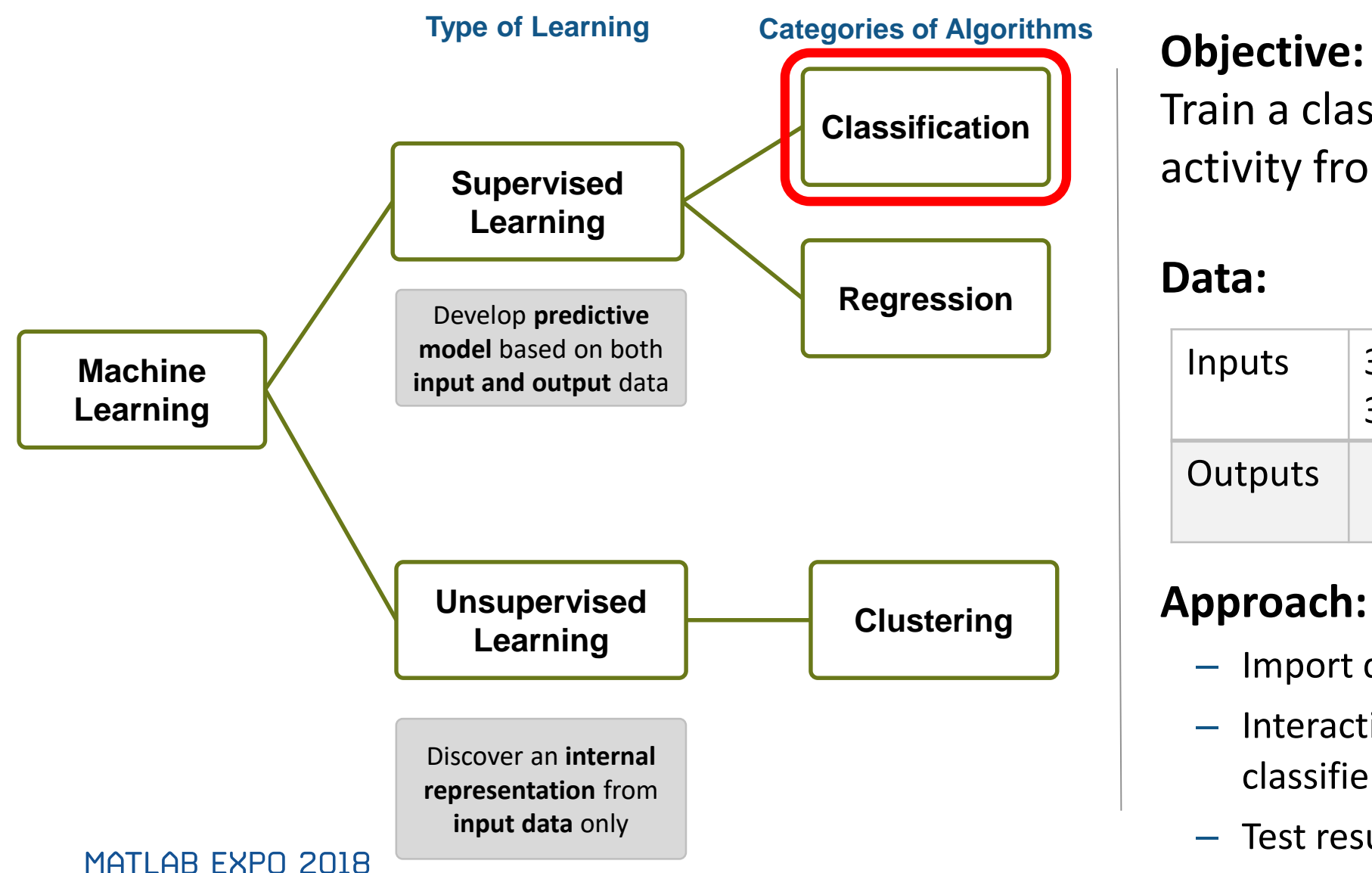

Train a classifier to classify human activity from sensor data

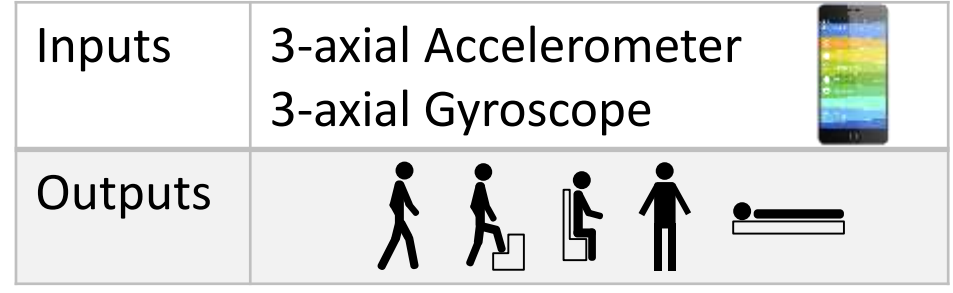

- Import data
- Interactively train and compare classifiers
- Test results on new sensor data

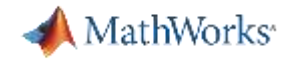

#### **Example: Regression**

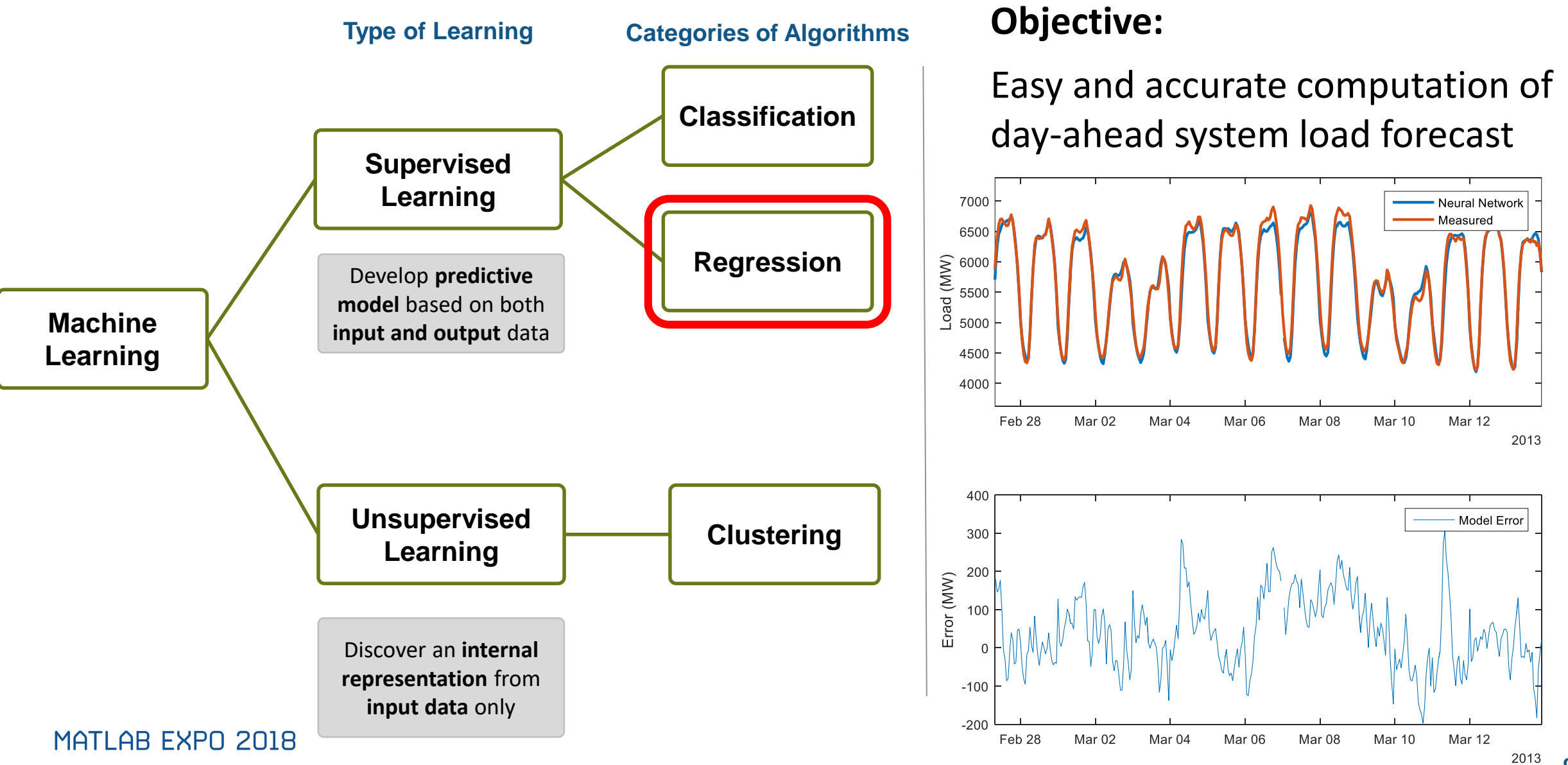

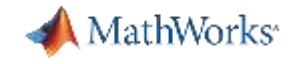

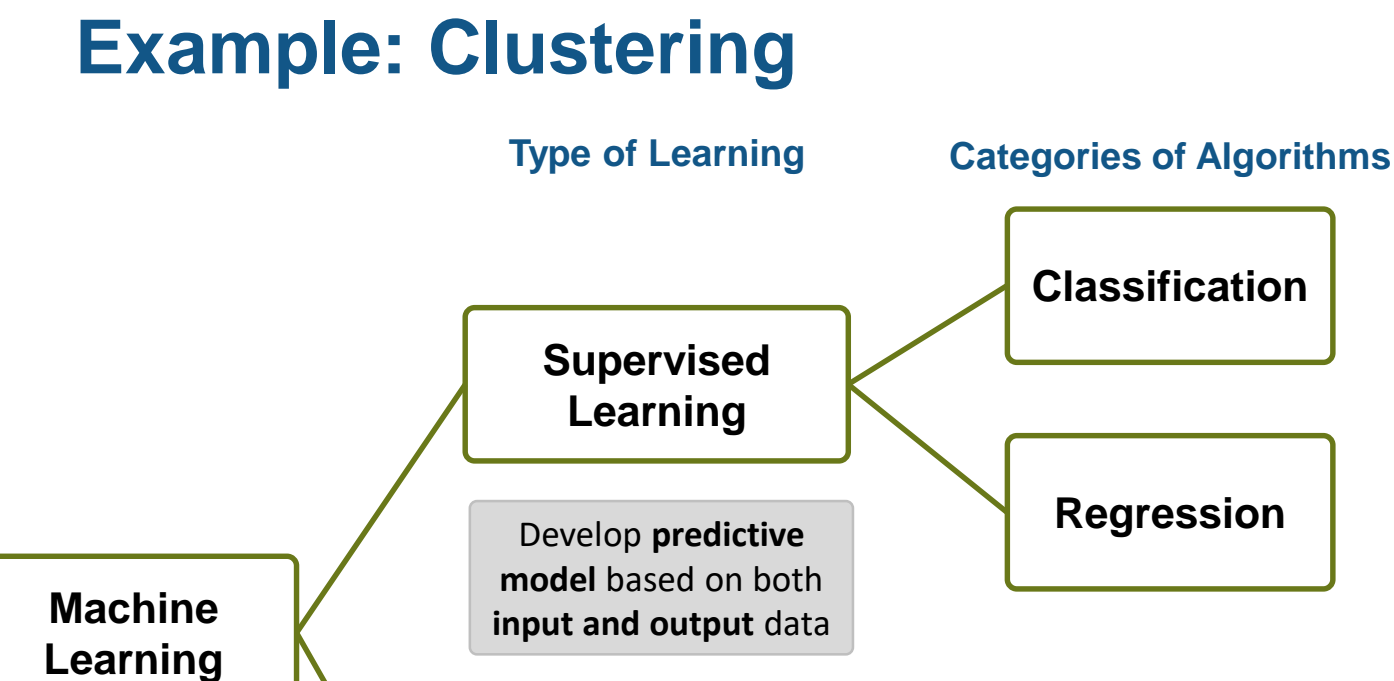

**Unsupervised**

Discover an **internal representation** from **input data** only

**Learning Clustering**

#### **Objective:**

Given data for engine speed and vehicle speed, identify clusters

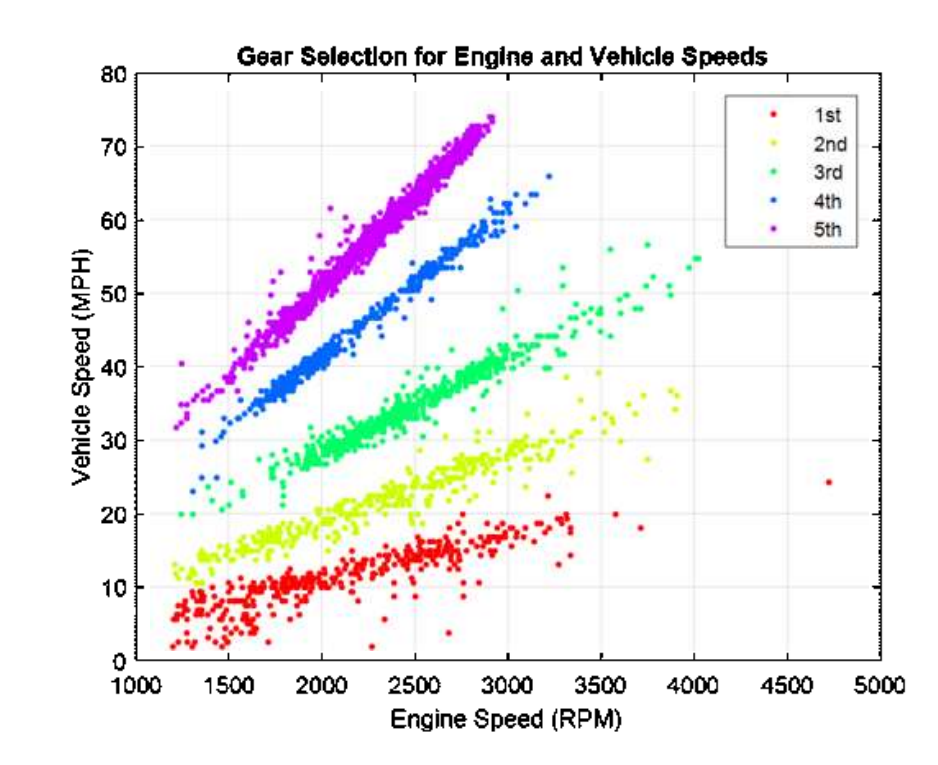

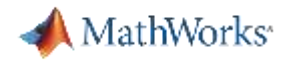

#### **Different Types of Learning**

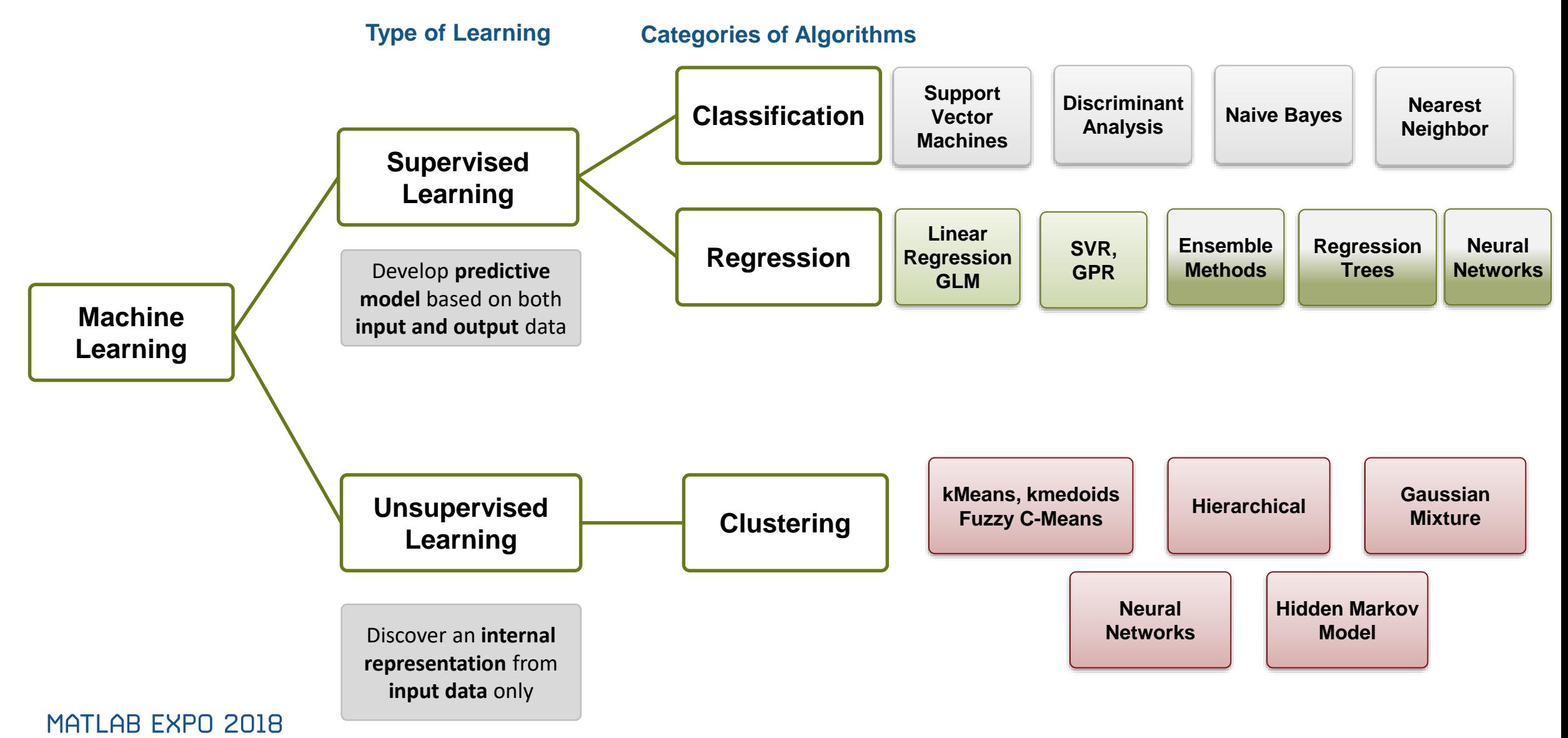

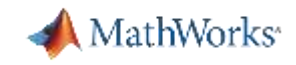

## **Case Study Machine learning techniques for algorithmic trading**

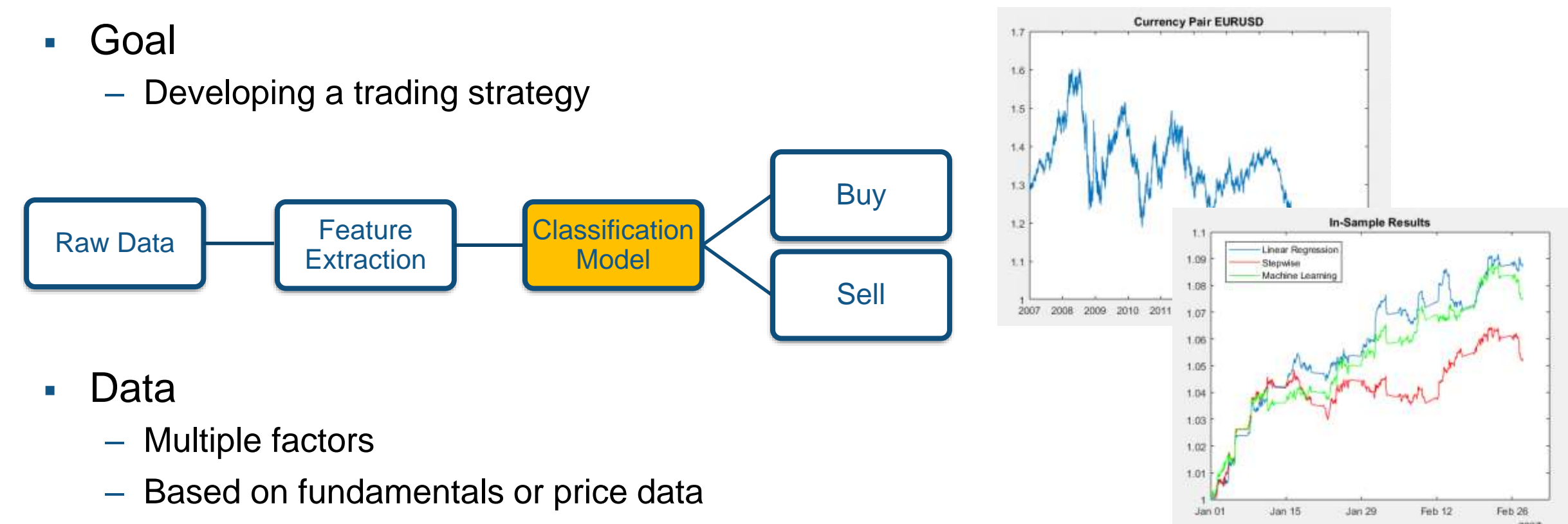

– Tested on historical data

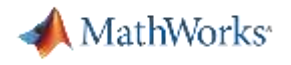

#### **The Challenge**

- Persona: FX Trader
- Question: Can we predict the future price/return of a currency pair
	- E.g. 60 minutes into the future
- Using: Historical intra-day data
	- Recent returns
	- Technical Indicators
- Creating: A predictive model
	- Regression / machine-learning
	- Backtest over a suitable period of time

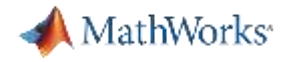

#### **Data**

- Currency Pair: EURUSD
- Data: Ten years of one-minute bar prices
	- bid/ask/mid
- Stored: In **timetable** objects

#### $10\times3$  timetable

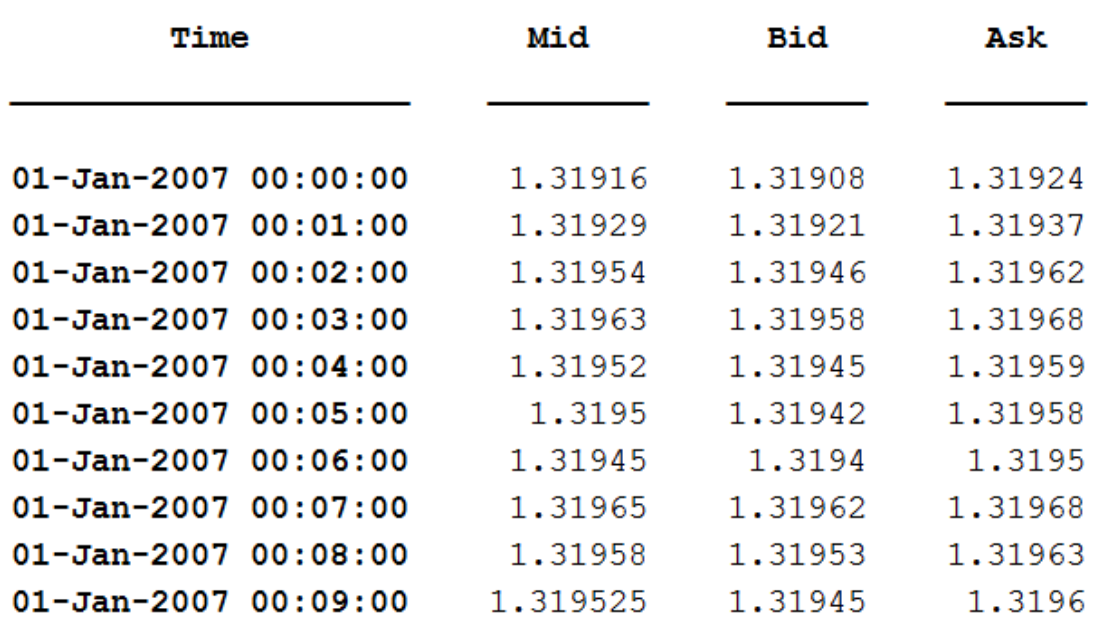

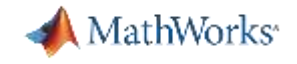

#### **Factor Creation - Predictors**

- A mixture of factors from the Financial Toolbox and hand written
- Toolbox
	- **rsindex** (5, 10, 15, 20, 25, 30 & 60 minute)
	- **macd**
- Derived
	- N-Minute return (5, 10, 15, 20, 25, 30 & 60 minute)

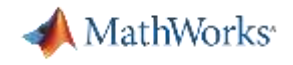

#### **The Trading Model**

- **EXTER** Train a model based around a number of factors
	- Technical Indicators & Short Term Returns
	- Attempt to predict positive or negative future returns using current information
	- Trade on this prediction
- Model Selection
	- Linear regression and stepwise
	- Classification Tree
- **Backtesting** 
	- Test over ten years, taking into account bid/offer spread as trading cost
	- Varying our length of in-sample and out-sample

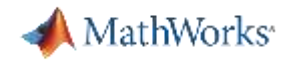

#### **Step1 : Data Regression**

▪ Continuous Data to Discrete Data

- **Example 2 Finds Thear Model and Stepwise Regression** 
	- fitlm, stepwiselm
- Two month In-Sample and one month Out-Sample

– timerange

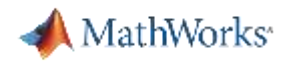

## **Machine Learning App**

- Point and click interface – no coding required
- Quickly evaluate, compare and select regression models
- **Export and share MATLAB code** or trained models

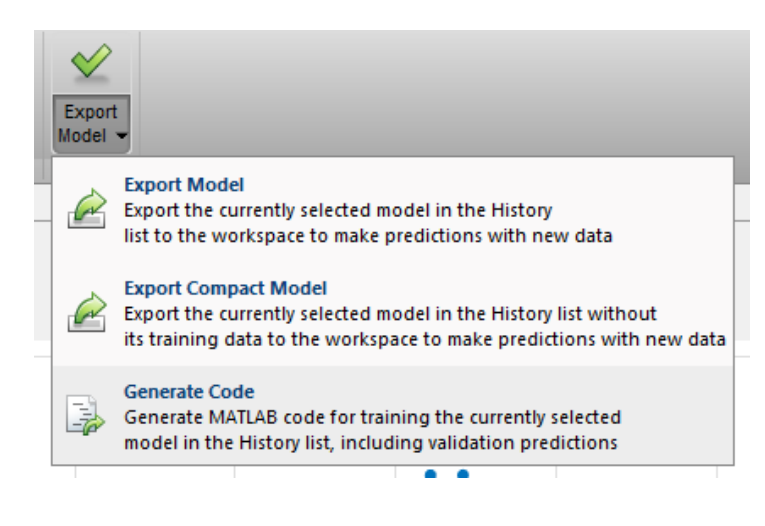

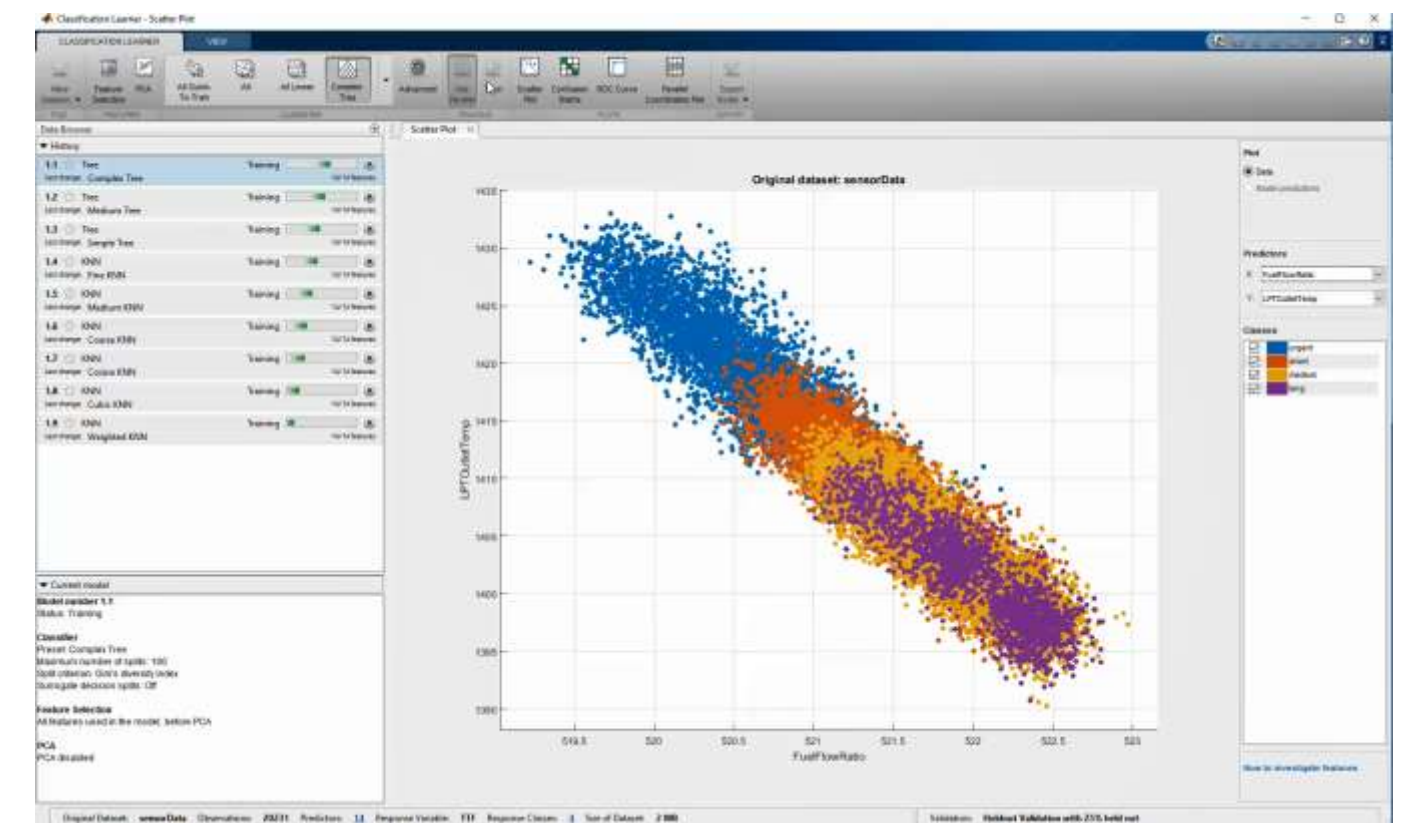

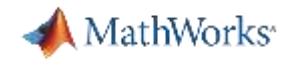

#### **Regression Learner App**

#### **Same workflow as Classification Learner:**

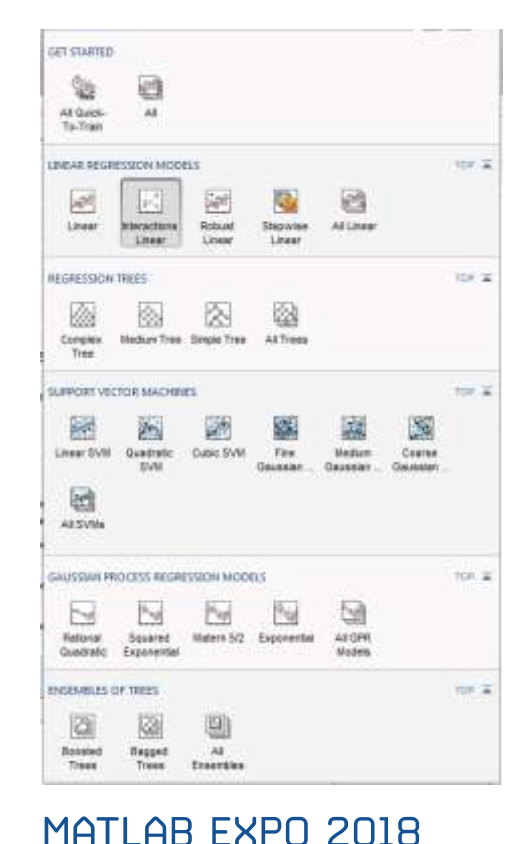

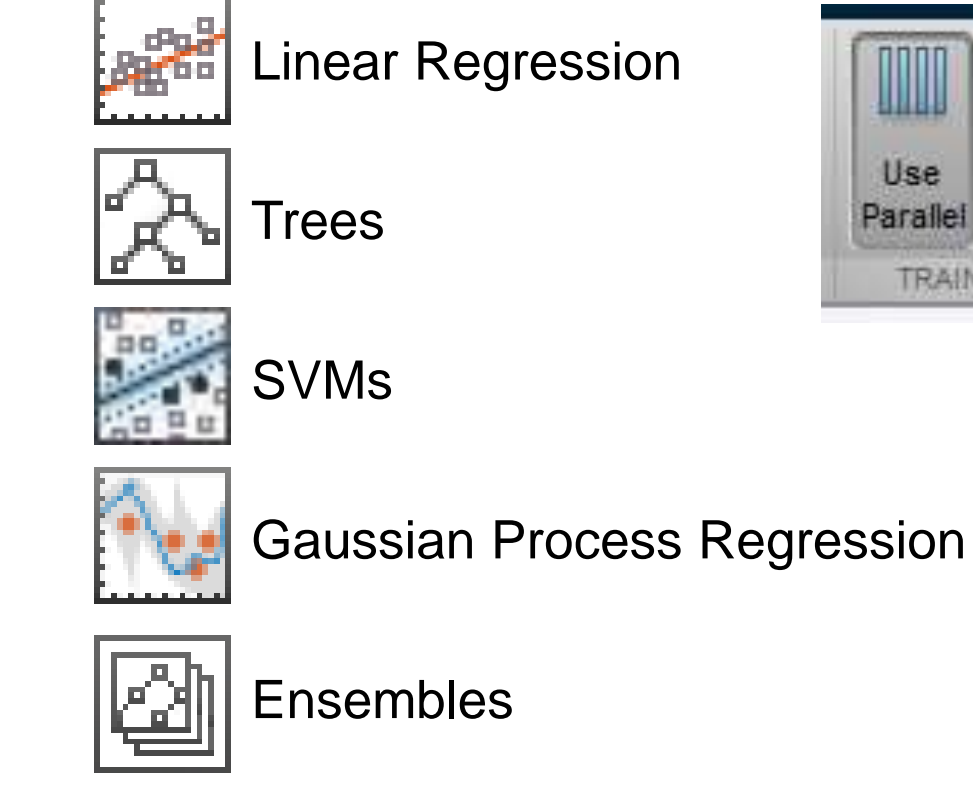

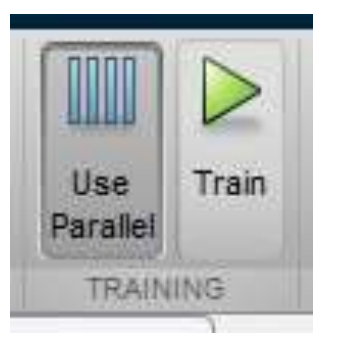

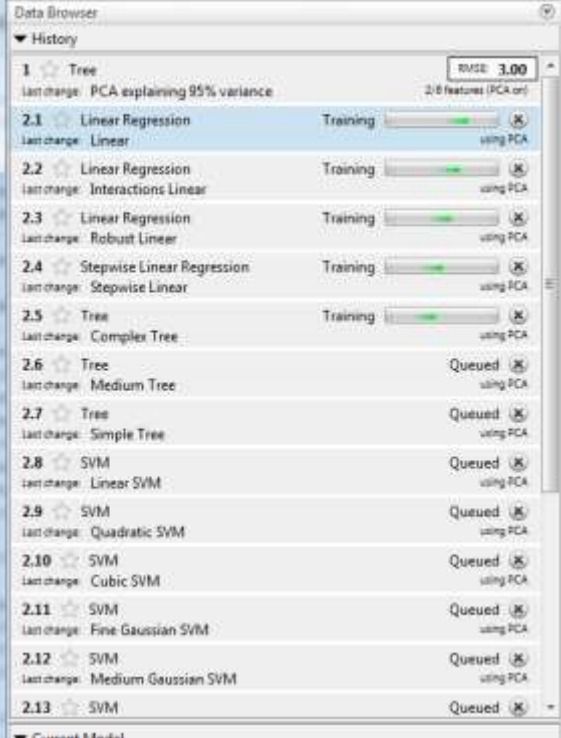

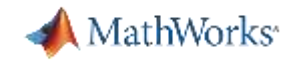

#### **Demo – Long, Short Classification**

- Repeat this process, switching to machine learning and **supervised learning**
- Supervised learning
	- *The machine learning task of inferring a function from labelled training data*
- Our labelling
	- Look at the median bid/offer spread (in pips)
	- Classify our problem as
		- $\bullet$  +1 where the future return is +ive & greater than the spread (i.e. go long)
		- -1 where the future return is -ive & greater than the spread (go short)
		- $\cdot$  0 all other cases

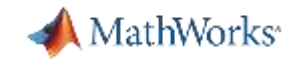

#### **Building the classification model**

- **Form the predictor/response table** 
	- Yesterday's factor row, today's return

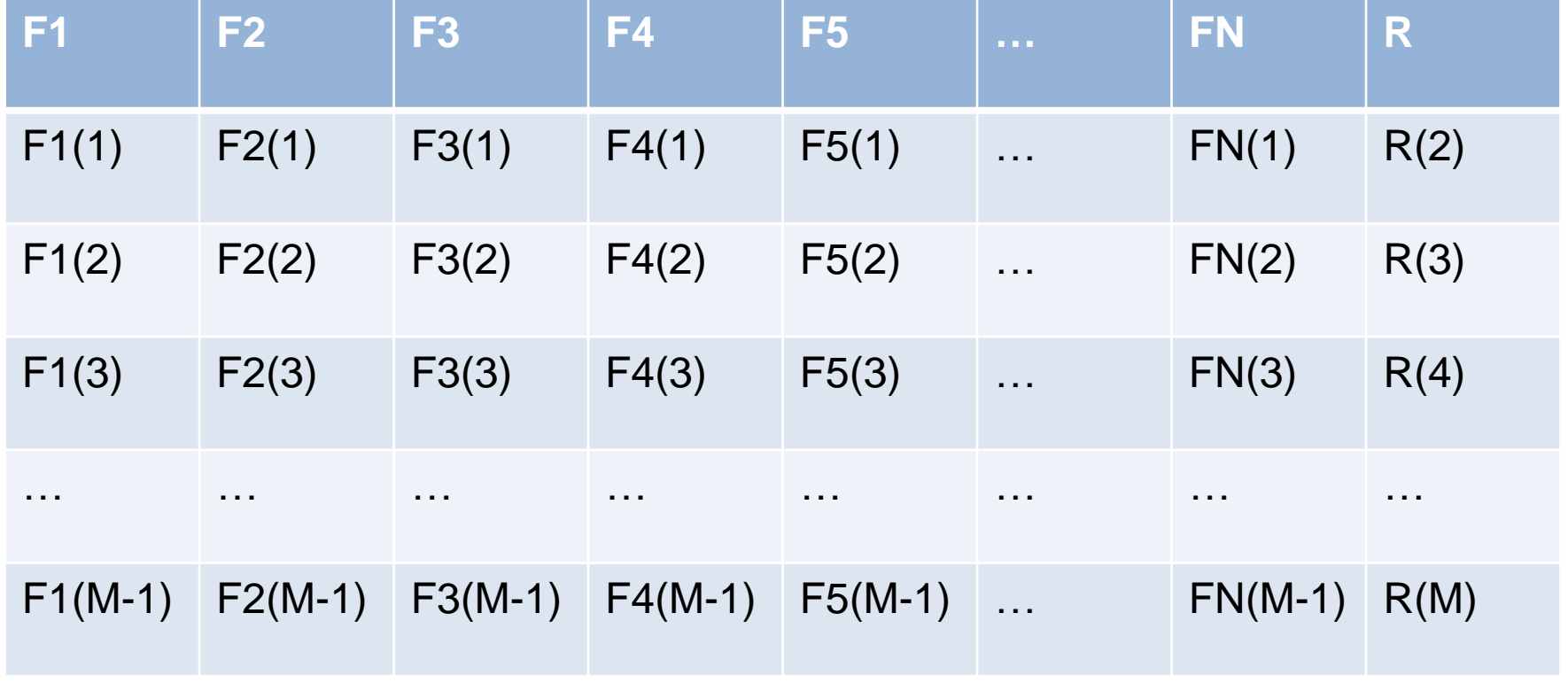

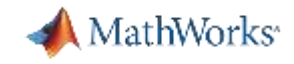

#### **Classification Learner App**

- App to apply advanced classification methods to your data
	- Discriminant analysis
	- Dimension reduction via PCA
	- Parallel coordinates plot
	- Categorical predictors
	- Train classifiers in parallel

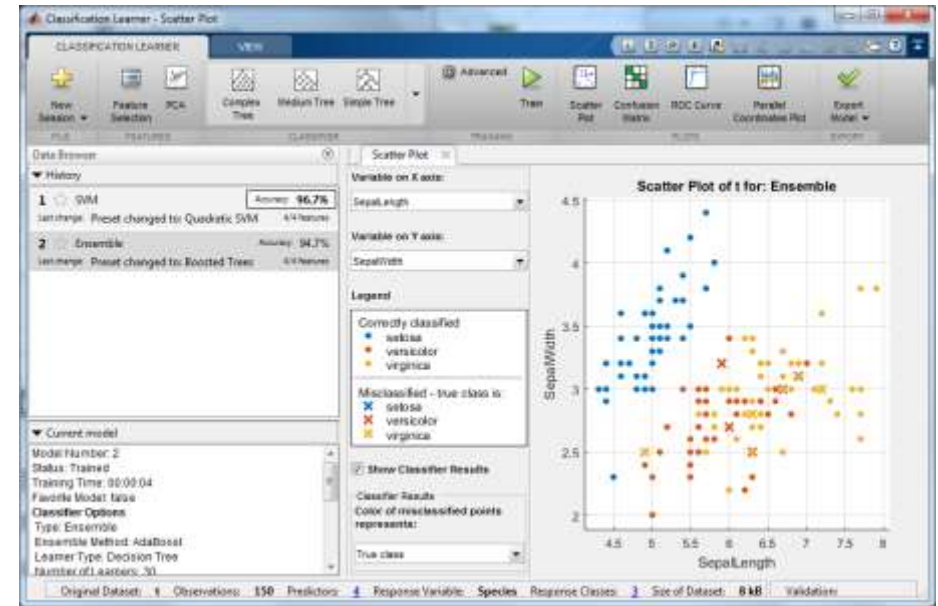

■ Also: Table and categorical support via command line

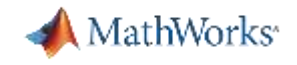

#### **Demo – Historical Backtesting**

- Use MATLAB scripting as a backtesting environment
- **Loop through our dataset using** datetime and dateshift
	- Run fitlm and fittree at each iteration
- Adding transaction costs where we trade
	- Once again, based on the bid/ask spread

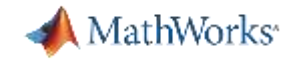

#### **BackTest Result**

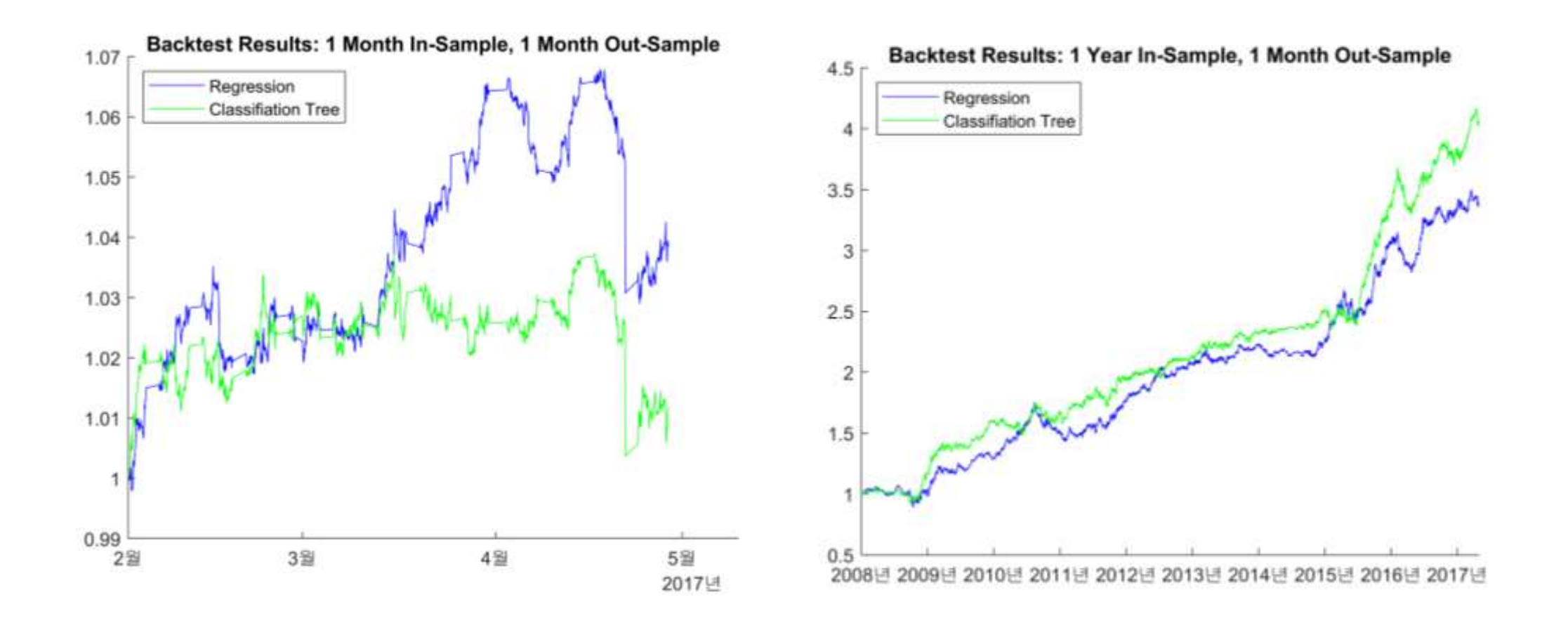

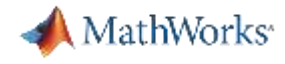

#### **Feature Selection**

o Reduce data size (compute/storage gains) and model complexity (prevent overfitting)

#### **When?**

o High dimensional datasets with poor feature to observation ratio

#### **Capabilities**

- o Accuracy comparable to state-of-art techniques
- o Regularization to control sparsity and redundancy
- o Handles high dimensional data and scales to large datasets

## Feature Selection with Neighborhood Component Analysis **Why?**

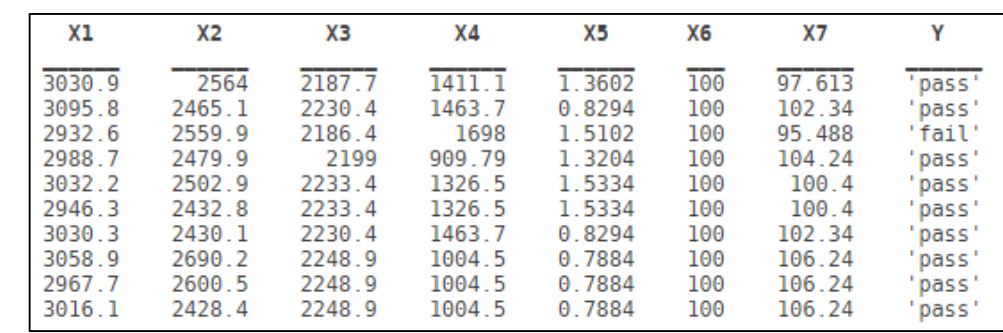

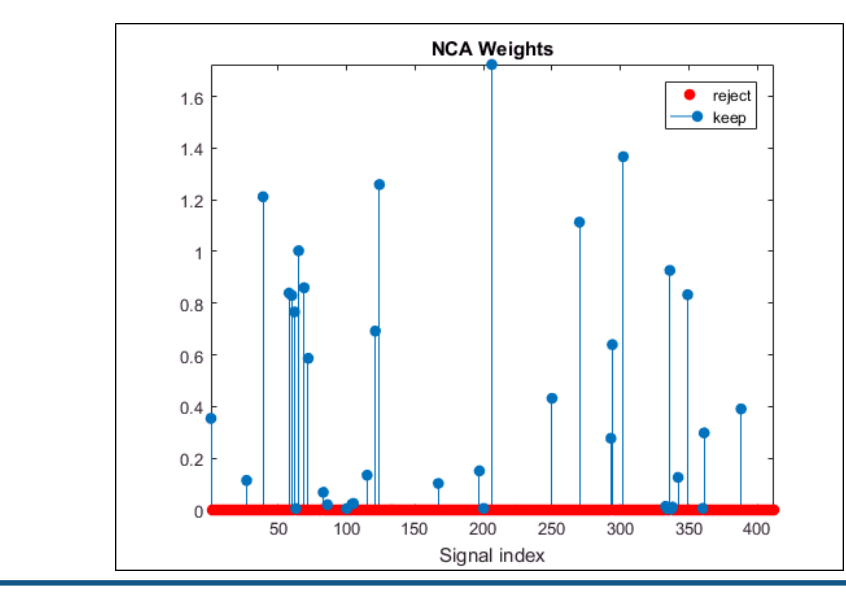

 $R201$ 

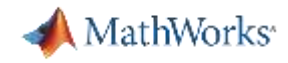

## **Fine-tuning Model Parameters**

o Manual parameter selection is tedious and may result in suboptimal performance

#### **When?**

o When training a model with one or more parameters that influence the fit

#### **Capabilities**

- o Efficient comparted to standard optimization techniques or grid search
- $\circ$  Tightly integrated with fit function API with pre-defined optimization problem (e.g. bounds)

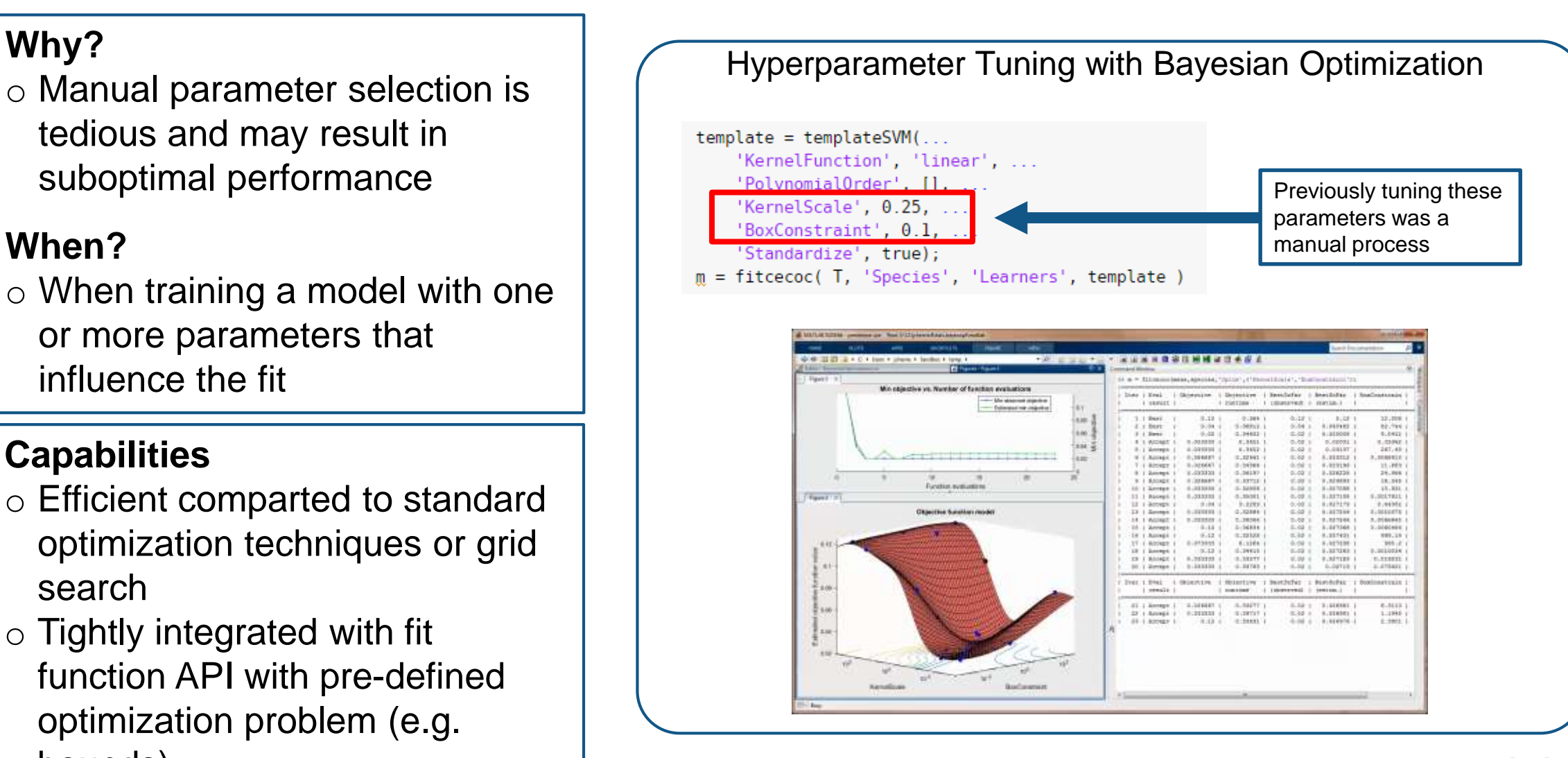

**R2016b** 

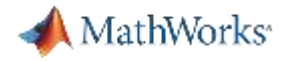

## **Machine Learning with Big Data**

#### **Why?**

o Learning on larger datasets often leads to better generalization but they don't fit in memory

#### **When?**

o Data does not fit in memory o Data lives remotely on clusters

#### **Capabilities**

- o Functions for deriving summary statistics and generating visualizations
- o Machine learning algorithms for classification, regression and clustering

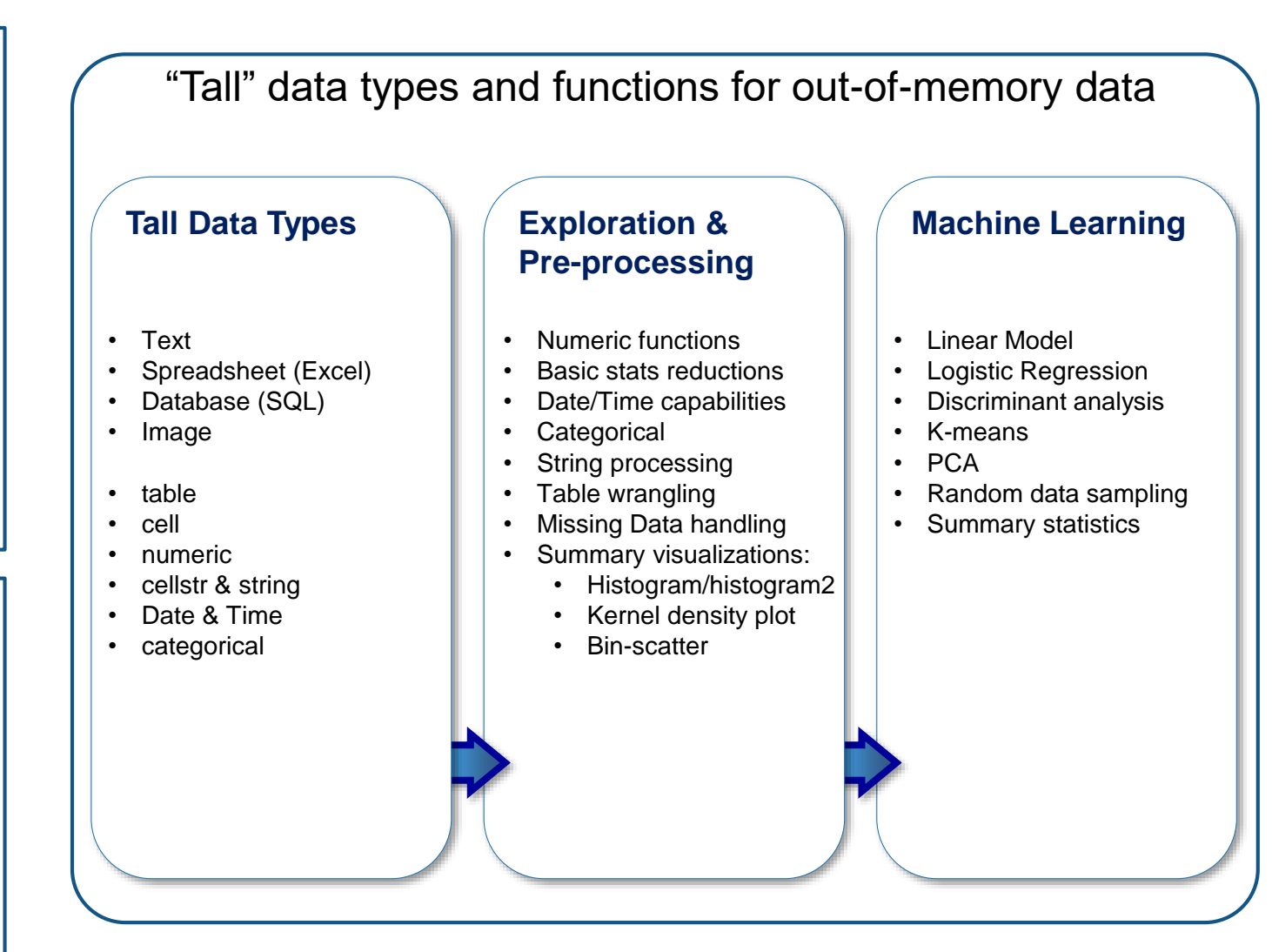

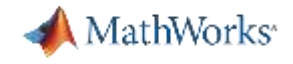

#### **Convolutional Neural Networks (CNN)**

- CNN take a fixed size input and generate fixed-size outputs.
- Convolution puts the input images through a set of convolutional filters, each of which activates certain features from the input data.

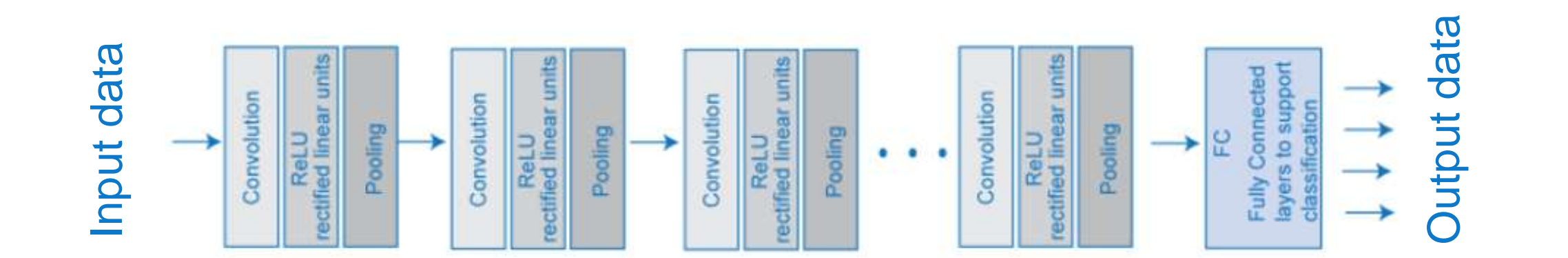

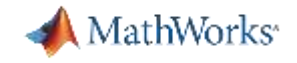

#### **Time Series Analysis – LSTM Layers**

To train a deep neural network to classify sequence data, you can use an LSTM network. An LSTM network enables you to input sequence data into a network, and make predictions based on the individual time steps of the sequence data

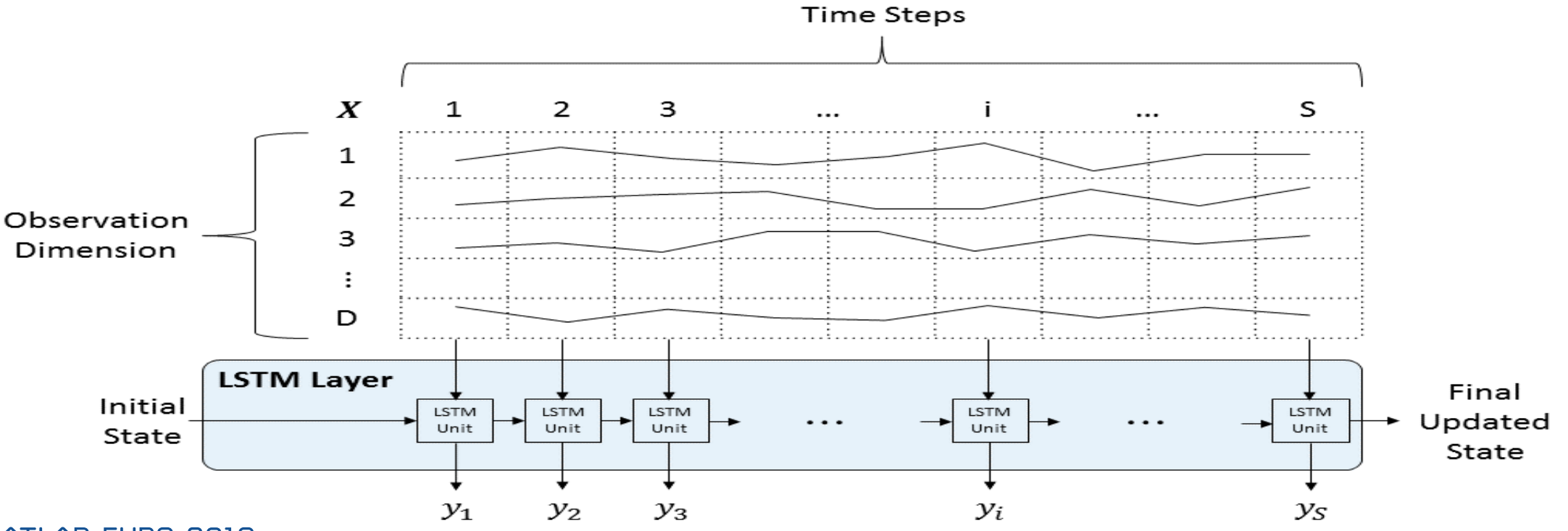

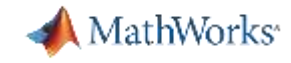

## **Deep Learning**

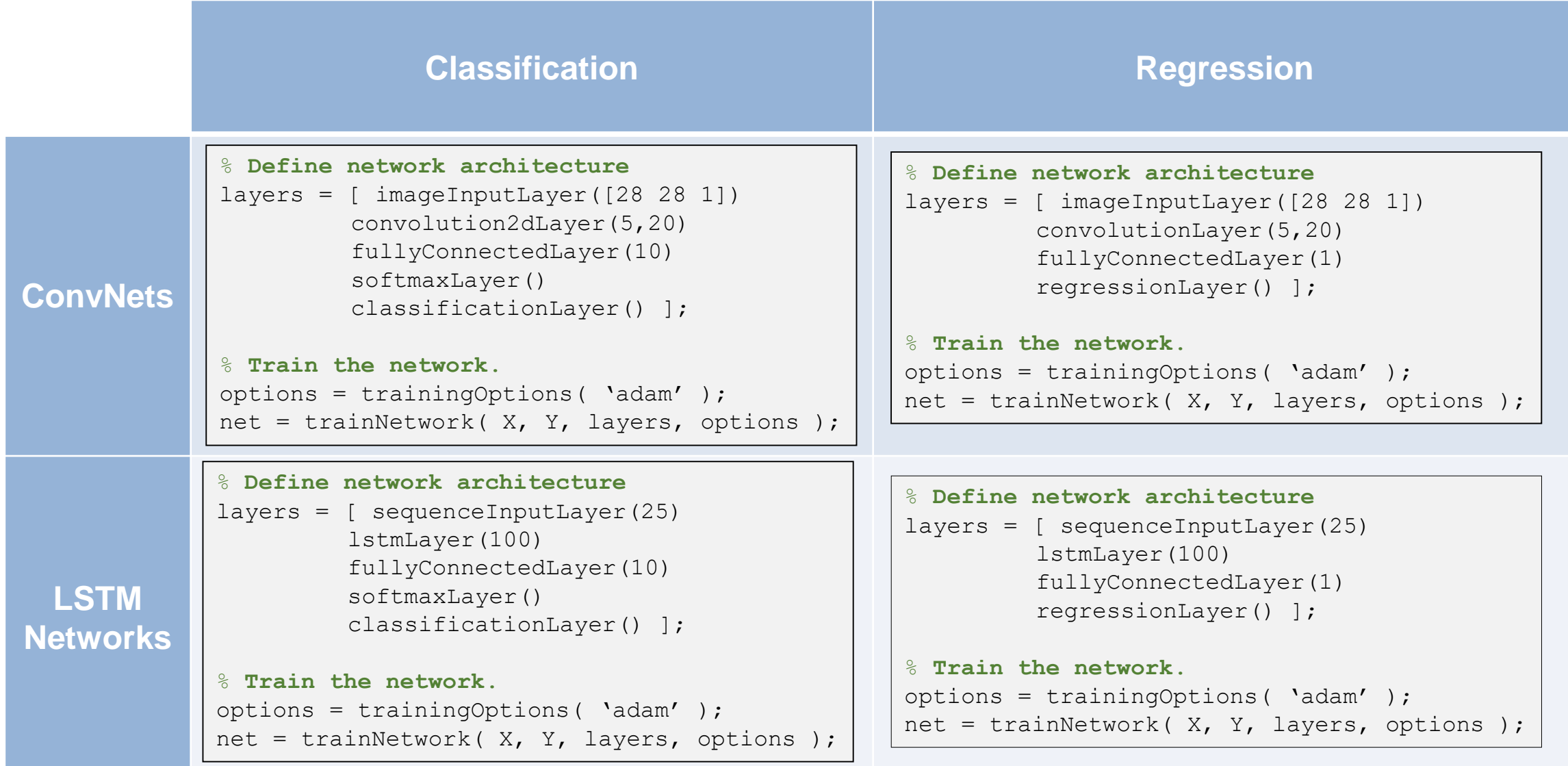

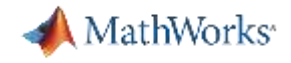

#### **CNN and LSTM Result**

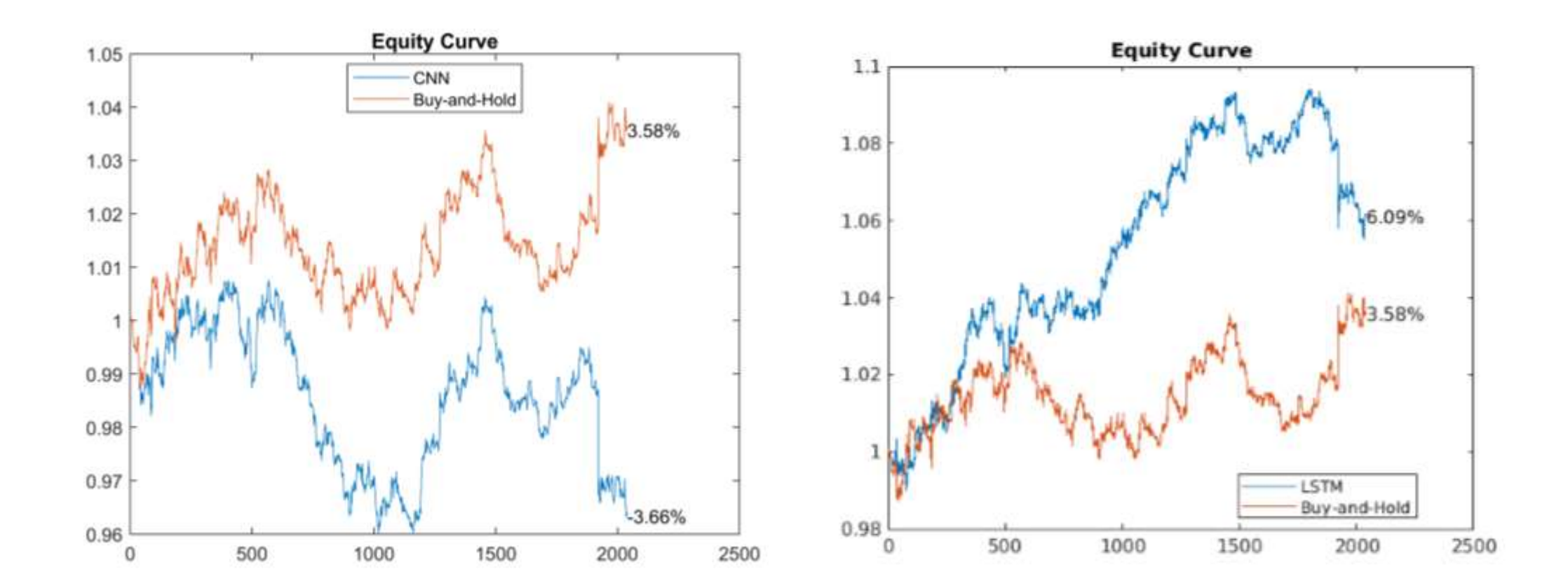

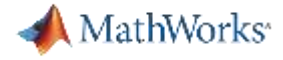

#### **Data Analytics Workflow**

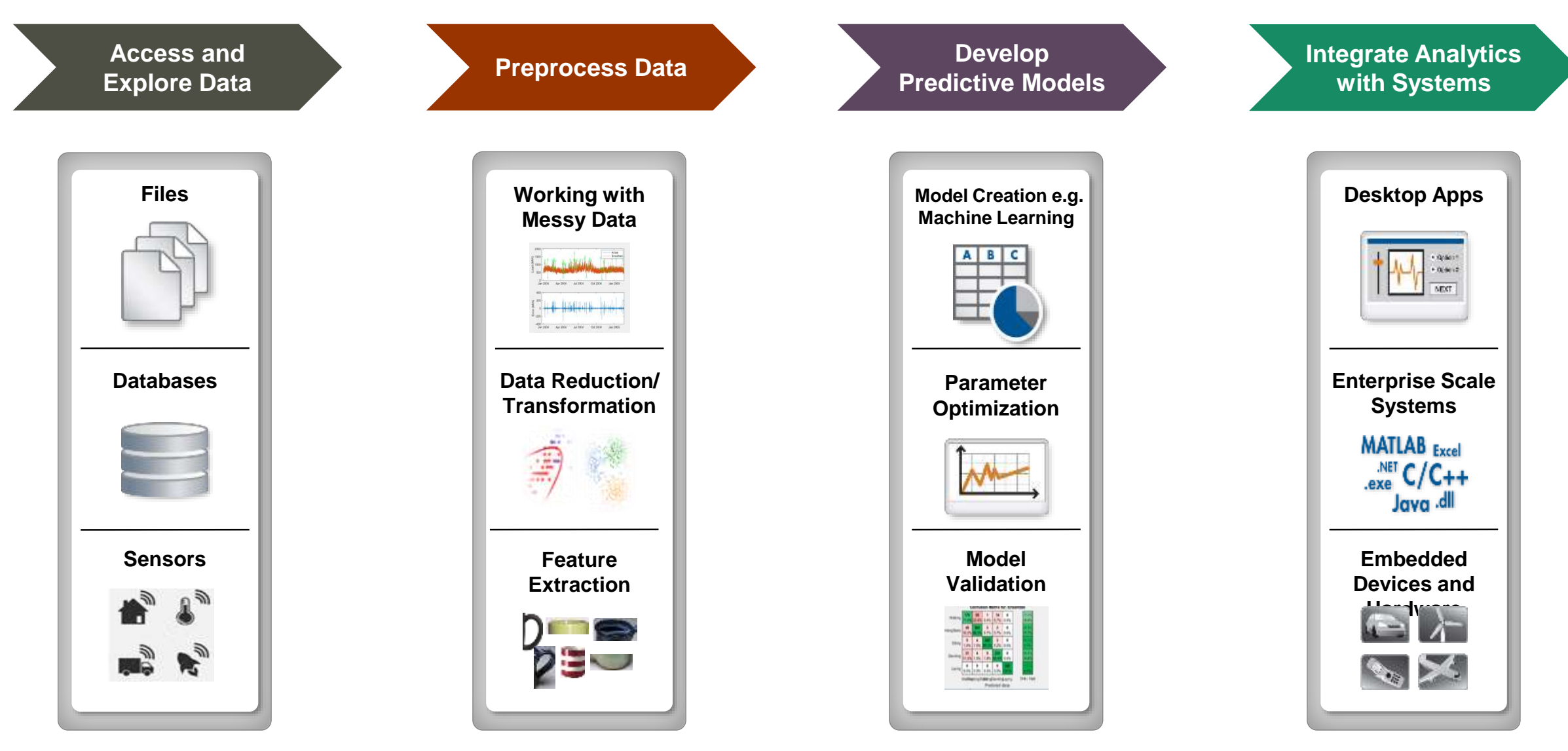

**MathWorks**<sup>\*</sup>

#### **Solution for Data Analytics**

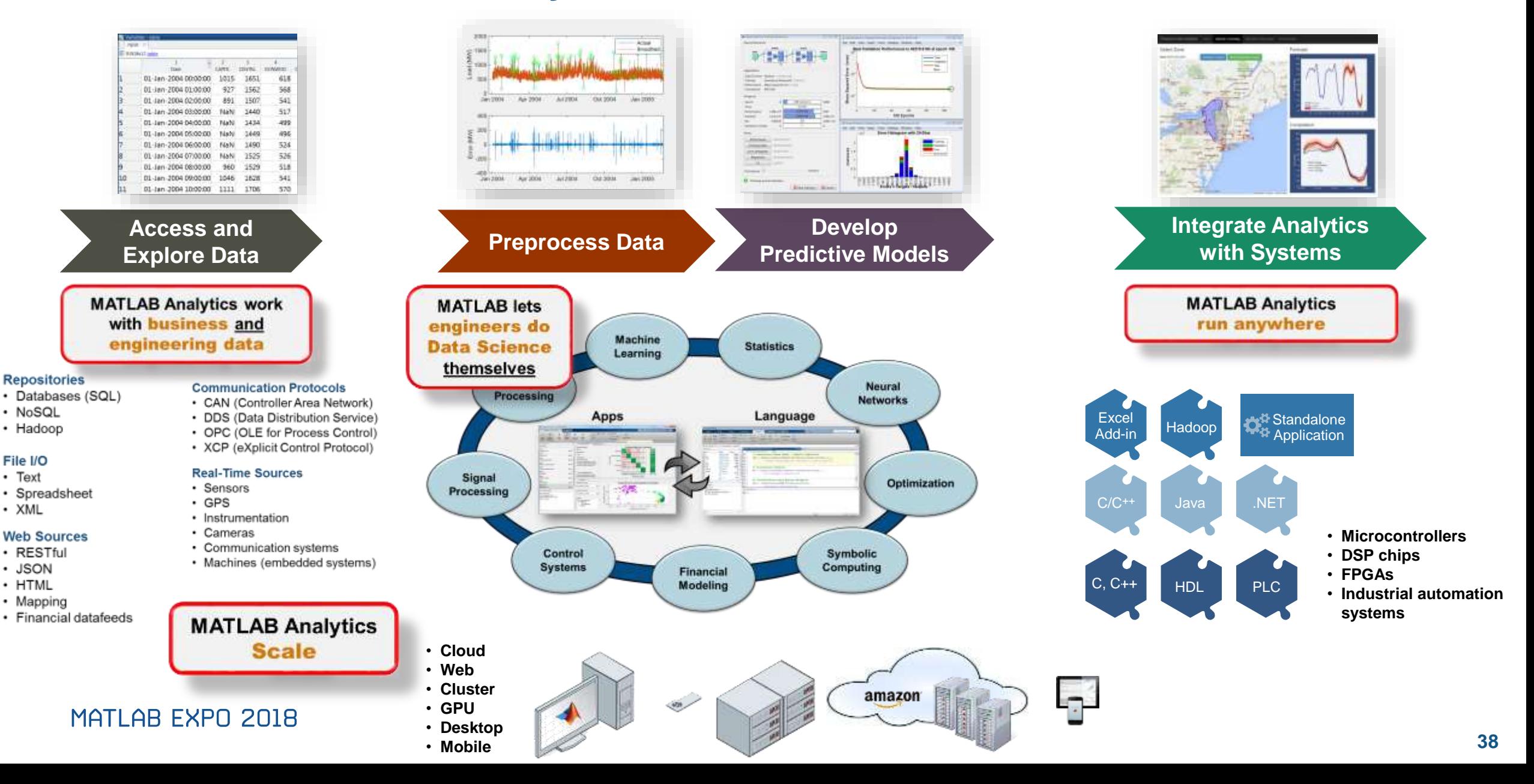

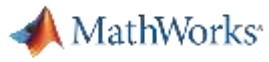

#### **Additional Resources**

#### **Documentation:**

#### **<https://www.mathworks.com/solutions/machine-learning.html> <https://www.mathworks.com/solutions/deep-learning.html>**

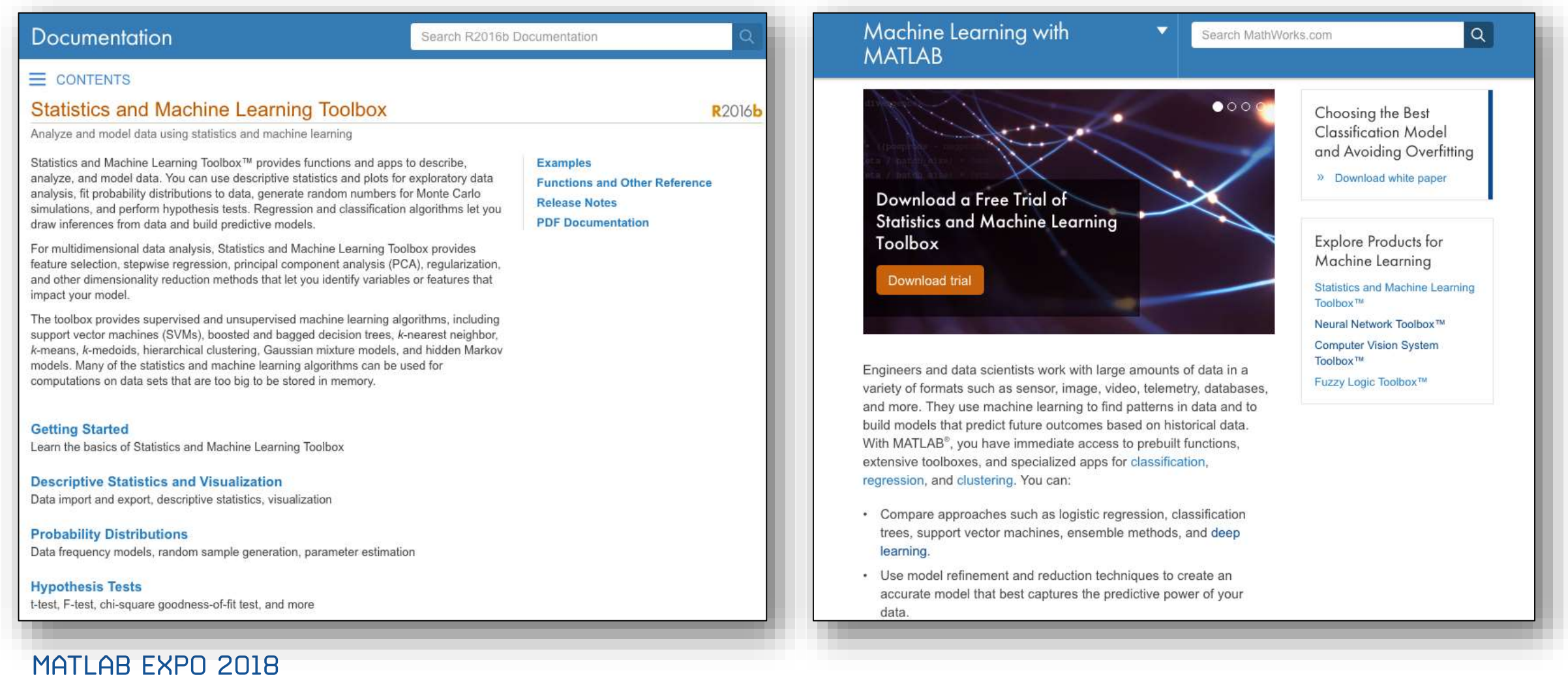

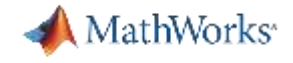

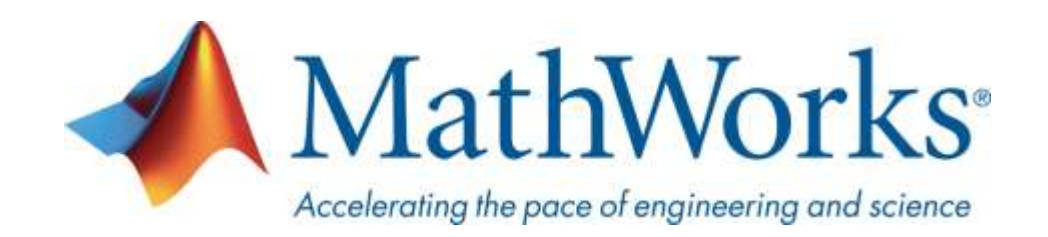